PDF 2 Word

# Download

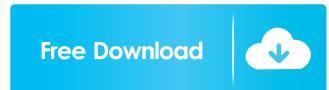

## PDF 2 Word Crack + License Key Full Free [Updated] 2022

Edit PDF content before converting it to Word. Accelerate your work with the ability to create and edit PDF files on Windows. PDF 2 Word is a software app with a self-explanatory name - it lets you convert PDF files to Word documents (RTF). But it can also export content to TXT and images (e.g. JPG, BMP, GIF, TGA). Edit content before exporting Thanks to the Explorerbased layout, you can easily locate and access PDFs for processing. The file queue displays the name, size, item type and date of modification for each file. After opening a file, you can make some adjustments, such as add text, increase or decrease the page size, edit or replace pictures. In addition, you can rotate, flip, skew and mirror pictures, change their size and position, as well as send images to the back or bring them to the front. Adjust pages and include more objects In the following steps, you may rearrange the pages of the PDF file, add new ones (even blanks) or delete existing ones, rotate them and alter their size. Plus, you can add bookmarks, notes, free text, geometric shapes, form fields and checkboxes, among a wide range of objects. The output files have a good quality regarding shapes, images and the text layout. On the other hand, the interface could had been better organized: first-time users shall take some time to tinker with PDF 2 Word's features. No recent updates have been made. This is a guest post by Jenna Tammine. She has a master's degree in History with a focus on Early Modern Britain. She is the author of two books on food, Forts and Frontiers: The Making of a British Cuisine (Edinburgh University Press) and The Taste of Amazement (Routledge). She is currently finishing her PhD, about 18th-century food in London. In 1753, Henry Luttrell was living in Perth on the west coast of Scotland. He had served the Duke of Marlborough in Ireland and was about to join the Scots Guards, the finest regiment in the British Army. He had already made a name for himself as an angler and keen botanist. He was also a poet, who had published a volume of verse entitled The Scottish Counties. Luttrell was a great gardener,

### PDF 2 Word Crack+ (Updated 2022)

The software supports AutoHotkey (AHK) macros, a special type of key binding that can be set up to run a custom application. With the use of AutoHotkey, you can improve your productivity and increase your proficiency in using PDF 2 Word Free Download. Before using AutoHotkey, please read the tutorial: AutoHotkey. You will also need to download and install the software AutoHotkey. Main Features: • Convert up to 20 PDF files at a time • Supports PDF 1 and PDF 2 files • Can export to TXT, RTF, PDF, TIFF, JPG, BMP, GIF, TGA, XPS, EMF, PNG, HTML, EMF and SVG • Supports plain text, HTML and RTF for exporting • Add and change the content of a PDF document • Re-arrange the pages • Rotate pages • Flip pages • Skew and mirror pages • Add new pages or delete existing ones • Add notes, form fields and check boxes • The program is very fast • Built-in AutoHotkey tool to run custom applications • High quality output files • Multi-language interface • User-friendly • Very good support • Regular updates How to use AutoHotkey: 1. Install and open PDF 2 Word 2. Start using the software • Select a folder and click "Add" to add PDF files • Click "Process" to start converting a PDF file • When the conversion is complete, click "Convert" to open a new document • Type something in the document and press the "Send" button • If you need more help, you can refer to the AutoHotkey tutorial and ask questions in the AutoHotkey forum. • Remember to save all the output files into a folder that is different from the original PDF files. Download PDF 2 Word: You can download PDF 2 Word from the developer's website by clicking on the following link: Thank you for reading this eBook. Published by: 0xCompany, Inc. Price: \$7.99 Ebook Price: \$7.99 PDF 2 Word: A good piece of software for converting PDFs to Word documents (RTF). This software app requires very little effort to set up and lets you convert up to 20 PDF files to Word documents 1d6a3396d6

### PDF 2 Word Crack+ [Win/Mac]

PDF 2 Word is a software app with a self-explanatory name - it lets you convert PDF files to Word documents (RTF). But it can also export content to TXT and images (e.g. JPG, BMP, GIF, TGA). Edit content before exporting Thanks to the Explorerbased layout, you can easily locate and access PDFs for processing. The file queue displays the name, size, item type and date of modification for each file. After opening a file, you can make some adjustments, such as add text, increase or decrease the page size, edit or replace pictures. In addition, you can rotate, flip, skew and mirror pictures, change their size and position, as well as send images to the back or bring them to the front. Adjust pages and include more objects In the following steps, you may rearrange the pages of the PDF file, add new ones (even blanks) or delete existing ones, rotate them and alter their size. Plus, you can add bookmarks, notes, free text, geometric shapes, form fields and checkboxes, among a wide range of objects. PDF 2 Word supports multiple UI languages and menu styles, has a good response time, and quickly finishes a conversion job without freezing, crashing or popping up error dialogs. We have not come across any problems throughout our testing. A few last words The output files have a good quality regarding shapes, images and the text layout. On the other hand, the interface could had been better organized; first-time users shall take some time to tinker with PDF 2 Word's features. No recent updates have been made. Overall verdict If you are looking for a quality PDF to Word converter, PDF 2 Word is a good solution. It is easy to use, offers good user experience and converts PDF files to Word documents (RTF) quickly and efficiently. Description: AnyScan Photo DVD to Hard Drive Converter (PDF2HDD Converter) is easy-to-use and user-friendly DVD to Hard drive conversion software. It can convert all types of DVDs, including all popular movie formats (AVI, MPEG, WMV, etc.), from any disc sources to your hard drive in a few simple steps. Description: Image-To-PdfConverter is an easy and fast batch image to PDF converter. It can convert any number of images to PDF quickly and easy. With an

#### What's New in the PDF 2 Word?

PDF 2 Word is a simple, easy-to-use PDF to Word Converter that makes it simple for you to convert PDFs to Word documents (RTF). It lets you export content to TXT and images (e.g. JPG, BMP, GIF, TGA). Reviews Lousy app, very difficult to use. I had no idea it existed until the reviews here. I have had to use up a lot of my time trying to figure out how to use this. It's so bad I would just as soon do it by hand using MS Word if I can find the pdf. I feel bad for the developer because its a shame that this app is so confusing. Very poor. Free for 30 days, then \$2.99. I think this is a reasonable amount to charge. You do have to register to use it. Even with all the features of the paid version you can create a new document and process it in about 5 minutes (compared to about 30 on itunes). I haven't tried the editing features yet, but I understand that they are pretty good. This is my first time trying this and my first time with any pdf to word converter. I'm sure I will not be doing many conversions. I just wanted to be able to read an address book and be able to print it off. The app works fine for that, but it did not have any features to let you rotate, change the height or width of the document, etc. It would be nice if I could adjust the fonts, fontsize, or add a signature to the document. I understand that there are a lot of other things I could do with the app, but I am not sure what they are and I do not feel like spending 30 dollars to find out. Very useful, and a great app for small things, but the name is absolutely wrong for what it does. VLC Player is a free and open source cross-platform multimedia player and framework that plays most multimedia files as well as DVDs, VCDs, and various streaming protocols. It is developed primarily for Win32, OS X, and Linux, but also has versions for FreeBSD and Solaris. iPad is a tablet running Apple's iOS mobile operating system. iPod is a line of portable media players designed and marketed by Apple Inc. The Raspberry Pi is a single-board, credit-card sized computer developed by the Raspberry Pi Foundation to encourage elementary computer science in children. Android is a mobile operating system developed by the Open Handset Alliance that dominates the smartphone market worldwide. iPhone is the flagship smartphone of Apple Inc. and is a mobile device that runs the iOS mobile operating system. HTC is a Taiwanese company that designs and sells consumer electronics. VLC Player Description: VLC Media Player is a free and open source cross-platform multimedia

### System Requirements For PDF 2 Word:

OS: Windows 10 64-bit (Version 1903) Windows 10 64-bit (Version 1903) Processor: 2.4 GHz Dual-Core CPU or faster with 4GB of RAM 2.4 GHz Dual-Core CPU or faster with 4GB of RAM Graphics: NVIDIA GeForce GTX 750 or ATI Radeon HD 2600 or higher NVIDIA GeForce GTX 750 or ATI Radeon HD 2600 or higher DirectX: Version 11 or higher Version 11 or higher HDD: 15 GB available space 15 GB available space RAM: 2 GB How to install?

Related links:

https://www.studiobiasco.com/wp-content/uploads/2022/06/patederr.pdf

http://resistanceschool.info/?p=5576

https://now.jumpeats.com/upload/files/2022/06/N2DuADLGIYj85FmR2AUr\_07\_0f34be79ff574158507a450251941e6e\_file.p\_df

https://ameppa.org/2022/06/07/painted-skies-theme-crack-2022/

http://mytown247.com/?p=40120

https://topshoppingpro.online/2022/06/07/aonaware-syslog-daemon-crack-win-mac-updated-2022/

http://chat.xumk.cn/upload/files/2022/06/s6gkh3IvrtmCdQpLxc2r\_07\_0f34be79ff574158507a450251941e6e\_file.pdf

https://fraenkische-rezepte.com/video-to-gif-converter-0-9-7-8-crack-with-serial-key-latest/

https://arlingtonliquorpackagestore.com/sum-editor-crack-product-key-full/

https://axisflare.com/upload/files/2022/06/RMpqWVLwgpl8F2SZcgcF\_07\_0f34be79ff574158507a450251941e6e\_file.pdf http://rastadream.com/?p=2381

https://posterspy.com/wp-content/uploads/2022/06/Outlook\_Messenger\_Express.pdf

https://jgbrospaint.com/2022/06/07/morgen-crack-torrent-2022-new/

https://expressionpersonelle.com/framedummy-crack-license-key-full-free-latest-2022/

https://fansloyalty.com/wp-content/uploads/2022/06/Virtual\_Router.pdf

http://www.uniupa.it/wp-content/uploads/2022/06/Avast\_Endpoint\_Protection.pdf

http://www.jbdsnet.com/?p=886

https://loquatics.com/jagpdf-crack-download-mac-win-latest/

https://mycoopmed.net/atomic-tld-filter-crack-free-download/

https://theinterantionaltribune.com/wp-content/uploads/2022/06/BatchEncoder.pdf